### **Solaris Process And Thread Management**

**PREPARED BY<br>Ahmed Salah Aldain ECE-MASTAER** 

### **What is a Process**

- The most basic abstraction provided by an operating system.
- A process is an executable object located at physical memory pages.
- Contains specific memory segments with executable instructions, stack space, data space, and other components needed for execution.
- Each process is identified uniquely with a positive integer number named PID.

# Introduction to process **Management**

- Solaris is a multi thread operating system
- every tasks performed by operating system are execute like kernel threads.
- User threads are created in order to execute user processes, these user threads are created with a lightweight process or LWP linked to it..
- LWP is a kernel object which lets user threads enter to the kernel and execute by themselves.

# **Process Mgmt.**

- Despite user LWP and kernel LWP have different structures, they are so integrated that can be seen like an unique execution entity.
- Process state is represented as a set of bits used by the kernel for process managing. From the process' "point of view" kernel puts all the execution resources in a virtual machine for its execution.

# Process Mgmt.

- Kernel maintains a process structure named proc\_t for each process in the system; proc t contains and references all the process state data, is located at kernel address space and has restricted access.
- Every process starts from an executable disk file. A process image is loaded in memory by the kernel for its execution. This happens when a fork() system call is called. A PID is assigned to the recently created process. The process who called fork() is named parent process, and the new process is named child process.

# Process Mgmt.

- A process can be ended due to:
- ·The process calls exit() system call, and all its threads end.
- · Function abort() is called, which sends a SIGABRT signal to the .process.
- · The process ends its execution normal.
- In all of the previous cases exit() kernel function is executed, this function frees all the resources assigned to the process, and set process' status to zombie. A zombie process needs that its parent calls wait() system call, which captures exit status of its child process, and frees its entry from process table.

### **Distinction between** threads and processes.

#### Processes:

- Virtual address space
- Protected access to processors, other process, files and I/O resources
- suspension and termination

### Threads:

- execution state
- save context
- an execution stack
- some per-thread static storage
- access to the memory and resources of its process, shared with other threads of the process

# **Basic Process Management Commands in Solaris**

- consists of listing active processes (PS command)
- terminating processes (kill command) .
- changing the execution priority of a process (nice and priocntl commands).

# **Process Management contd.**

- Processes are represented in a treelike fashion by the process number in the /procpseu do file system.
- Most processes are associated with a terminal, a process without a terminal is called a Daemon.
- A child process is a process started and controlled by another process.
- A zombie process is a process that have hung, usually it's a child process who's parent process has terminated without cleaning up after itself.

### List of Solaris commands for process management

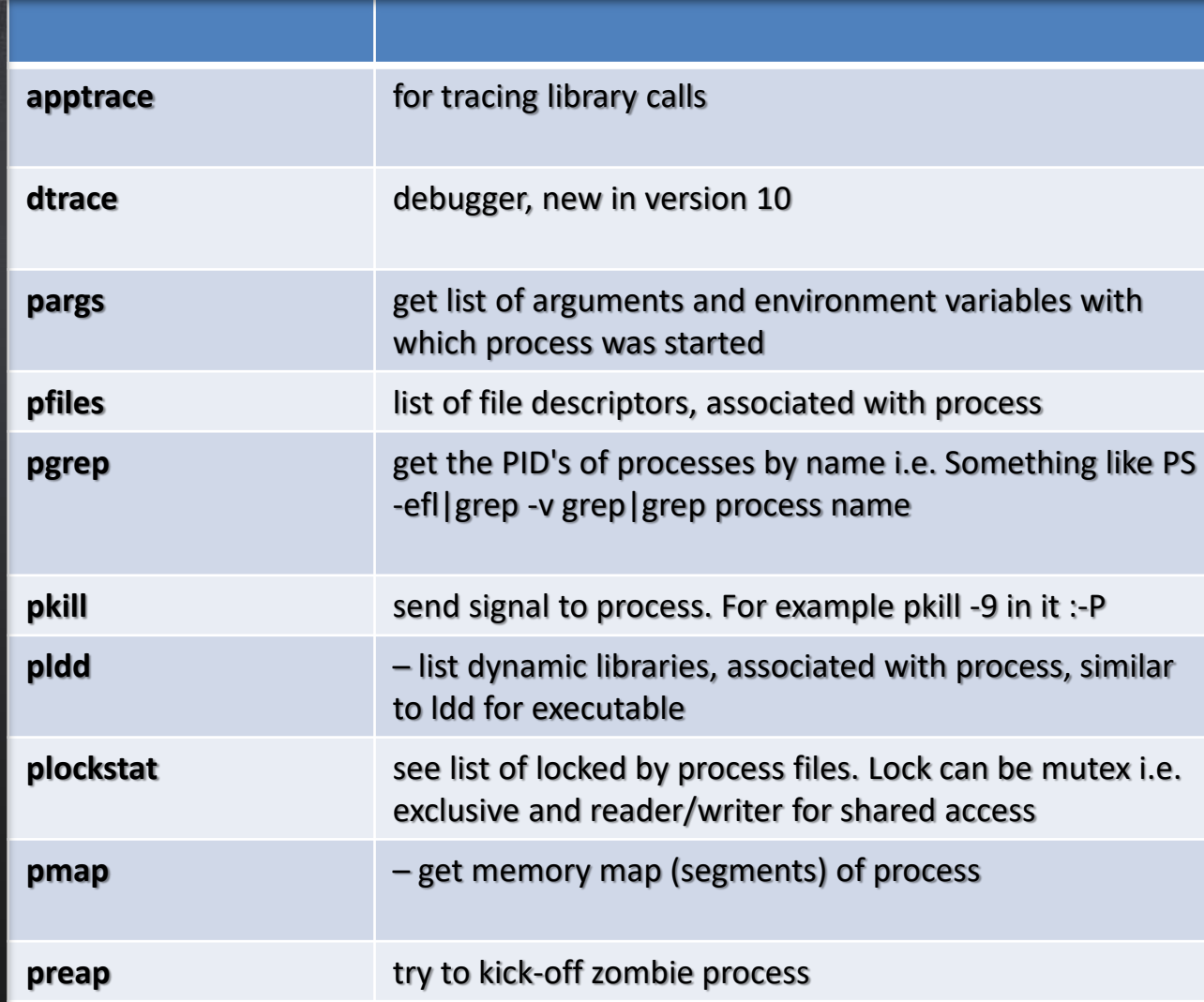

### List of Solaris commands for process management(contd.)

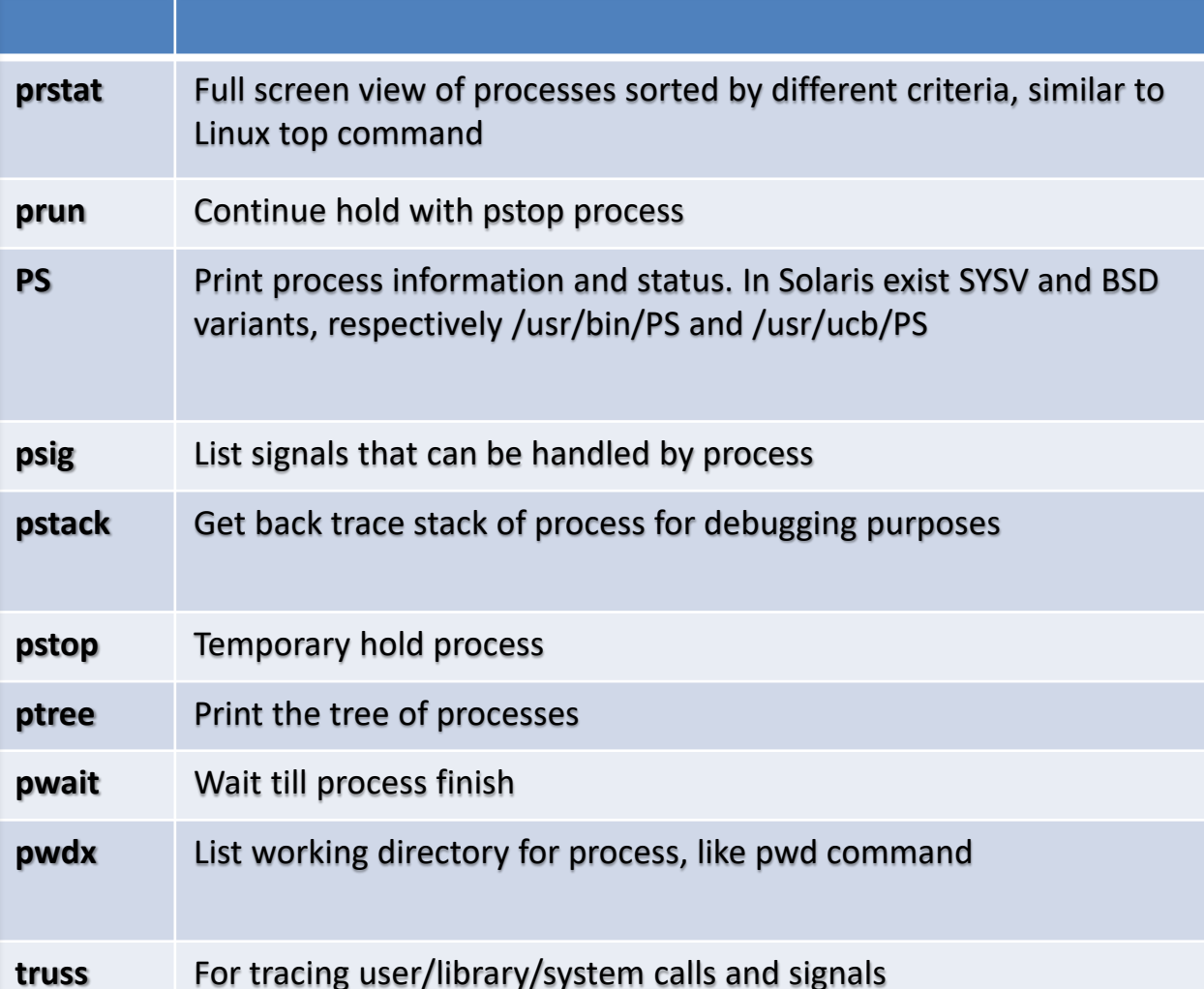

### **User-level and Kernel-level Threads**

#### User-level threads:

- Thread management is internal to the process
- The kernel is unaware of their existence.
- A threads library provides code for thread management needs of the process.

#### Kernel level threads:

- Management of threads is done entirely at the kernel level
- An application programming interface is provided for thread creation, termination and synchronization

# THANK YOU